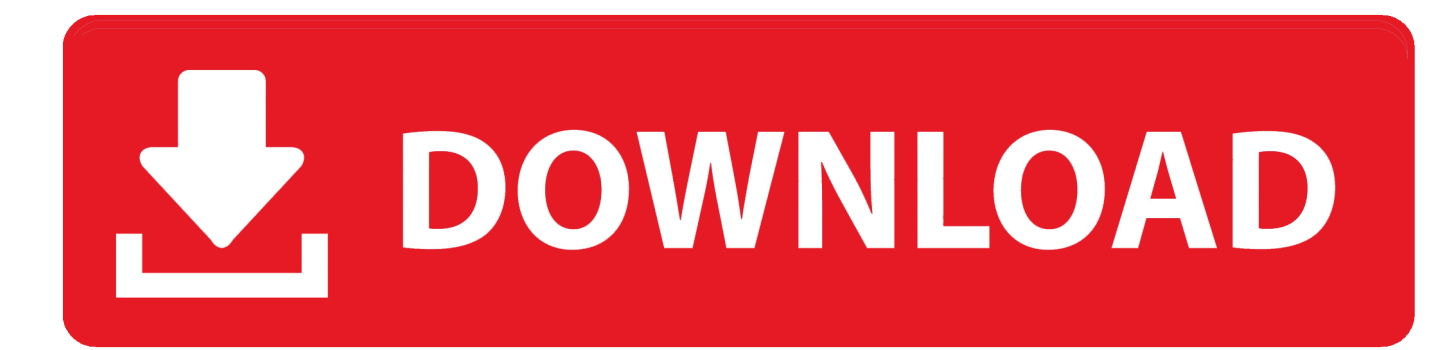

[Xforce Keygen 32bits Or 64bits Version Fabrication CAMduct 2006](http://fancli.com/17y1kj)

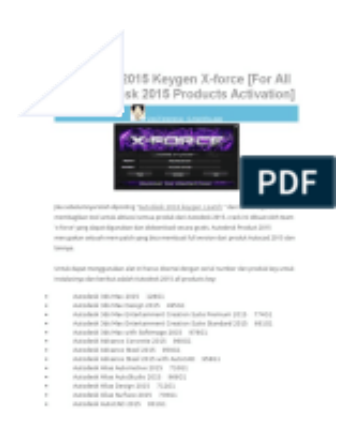

[Xforce Keygen 32bits Or 64bits Version Fabrication CAMduct 2006](http://fancli.com/17y1kj)

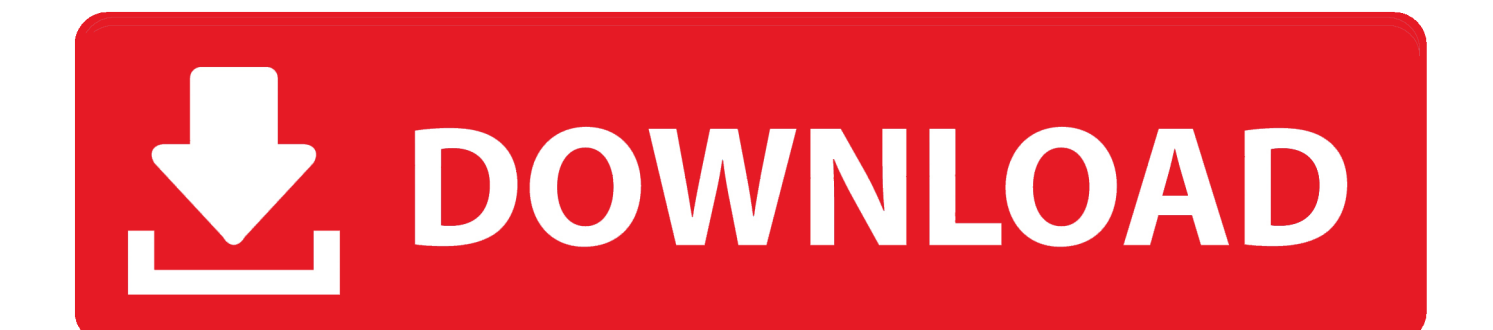

2 use as serial xforce keygen 32bits inventor 2013. ... Xforce keygen autodesk 2016 universal keygen 32/64 bits . ... And dwnld the translated version of autocad/revit/inventor i don t know what languages are available atm, check by yourself.. Autocad 2017 Keygen Xforce Download TorrentThis is a super ... for Autodesk 2006~2019 all products on Windows 32-bit and 64-bit, Mac OS X. From ... Autodesk ArtCAM 2017 Crack Keygen Full Version Free Download Full .... DWG-2009; for Windows Vista/XP; 32-bit version ; former DWG Viewer) ... Autodesk DWG TrueView 2011 64-bit - free AutoCAD DWG file viewer, version converter and ... Enabler for AutoCAD 2006, ADT 2006, Map 3D 2006, Civil 3D 2006, 3ds max 7 ... Autodesk Fabrication CADmep 2013 Object Enabler (maps\_solids) for .... Once at the activation screen start XFORCE 32-bit or 64-bit as administrator. Click on ... Autodesk Fabrication CAMduct 2019 842K1 Autodesk .... Xforce keygen 32bits or 64bits version ※ Copy Link & paste in new tab: https://bit.ly/2DMpv3t XForce Keygen is a windows tool to activate .... Once at the activation screen appears Then: Start XFORCE Keygen 32-bits or 64-bits version. 7. Click on Mem Patch (you should see .... x-Force keygen for ALL Autodesk products v2015 x86+x64 ... Autodesk Fabrication CAMduct Components 2015 844G1 Autodesk Fabrication ... start XFORCE Keygen 32bits or 64bits version. Click on ... Catalog 2006 Videx. c72721f00a